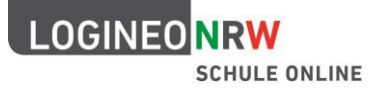

# Nutzungsbedingungen

für die Nutzung der Basis-IT-Infrastruktur

# LOGINEO NRW

Stand: 21.09.2022

# 5 **Für alle Nutzerinnen und Nutzer von LOGINEO NRW gilt:**

## **Einsatzbereich**

LOGINEO NRW steht den zugangsberechtigten Personen ausschließlich für dienstliche bzw. für schulische Zwecke zur Verfügung.

## **Beachtung geltender Rechtsvorschriften**

- 10 Die geltende Rechtsordnung, insbesondere die Bestimmungen
	- des Schulgesetzes NRW,
	- des Urheberrechts,
	- des Jugendschutzrechts,
	- des Strafrechts,
- 15 · der EU-Datenschutzgrundverordnung,
	- der Verordnungen VO-DV I und VO-DV II,
	- der Dienstanweisung für die automatisierte Verarbeitung von personenbezogenen Daten in der Schule (inkl. Anlagen),

bildet bei der Nutzung der einzelnen Funktionen von LOGINEO NRW den rechtlichen Rahmen.

20 Es ist verboten, pornographische, gewaltdarstellende oder -verherrlichende, rassistische, menschenverachtende oder denunzierende Inhalte über LOGINEO NRW zu verbreiten oder solche Inhalte darin zu speichern.

Bei der Verwendung von urheberrechtlich geschützten Materialien sind die Lizenzbedingungen zu beachten. Ohne Besitz der entsprechenden Nutzungsrechte ist eine Speicherung oder Verbreitung

25 geschützter Materialien untersagt. Die Urheberrechte an Inhalten, die Nutzerinnen und Nutzer eigenständig erstellt haben, bleiben durch eine Ablage oder Bereitstellung in LOGINEO NRW unberührt.

#### **Beteiligung am Netzwerk LOGINEO NRW**

Werden im Bereich des Moduls "Netzwerk" von dazu berechtigten Personen eigenständig erstellte 30 Inhalte anderen Nutzerinnen und Nutzern zur Verfügung gestellt, dürfen diese Inhalte im Rahmen nicht-kommerzieller Nutzung bearbeitet und weiterverbreitet werden.

#### **Passwortschutz**

Zur Nutzung von LOGINEO NRW ist eine individuelle Anmeldung mit Benutzernamen und Passwort erforderlich.

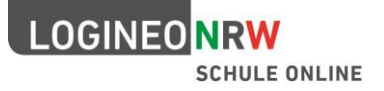

35 Passwörter sind vertraulich zu behandeln und in regelmäßigen Abständen zu ändern, insbesondere wenn die Vermutung besteht, dass ein Passwort anderen Personen bekannt geworden ist. Das Arbeiten in LOGINEO NRW unter einem fremden Zugang ist nicht gestattet.

Es ist untersagt, die persönlichen Zugangsdaten zu LOGINEO NRW in Anwendungen (Apps) oder auf Servern von Drittanbietern zu hinterlegen, wenn dadurch Daten aus LOGINEO NRW auf die Server

40 des Drittanbieters übertragen werden können. Dies ist z. B. der Fall bei einem E-Mail-Abruf über einen E-Mail-Dienst wie gmx oder Gmail oder bei der Nutzung von Outlook für Smartphone oder Tablet.

Nach Beenden der Nutzung von LOGINEO NRW haben sich Nutzerinnen und Nutzer vom System abzumelden.

#### 45 **Kommunikationsvorgänge**

Ein berechtigtes dienstliches Interesse kann eine Kenntnisnahme der Inhalte dienstlicher Kommunikationsvorgänge durch den Dienstherrn begründen.

- 1. In Kenntnis setzen der Schulleiterin/des Schulleiters bzw. der Leiterin/des Leiters des ZfsL
- Die Schulleiterin/der Schulleiter bzw. die Leiterin/der Leiter des ZfsL kann aus berechtigtem 50 dienstlichem Interesse die Aufnahme in den Verteiler (Kopieempfänger) dienstlicher E-Mail-Kommunikation einfordern. Die Forderung einer generellen Aufnahme in den Mailverteiler aller Kommunikationsvorgänge ist nicht zulässig.

Die E-Mail-Postfächer von Geheimnisträgerinnen und Geheimnisträgern, z. B. von Personalvertretungen oder Datenschutzbeauftragten, sind von dieser Regelung ausgenommen.

55 2. Abwesenheitsnotiz/ Postfachdelegation

Bei geplanter Abwesenheit (z.B. Fortbildung, Kurmaßnahmen) kann durch die Nutzerin bzw. den Nutzer in der E-Mail-Komponente eine automatisierte Abwesenheitsnotiz, ggf. mit Hinweis auf eine Vertretung eingerichtet werden.

Soweit im Einzelfall eine Abwesenheitsnotiz allein einem dienstlichen Erfordernis nicht gerecht 60 wird, kann durch die Nutzerin bzw. den Nutzer für eine Vertretung eine Zugriffsberechtigung auf das E-Mail-Postfach eingerichtet werden (Postfachdelegation).

3. Private Kommunikation

Private Kommunikation, die unter Verstoß gegen Ziffer 2 dieser Nutzungsbedingungen über die E-Mail-Komponente abgewickelt worden ist, darf inhaltlich nicht zur Kenntnis genommen 65 werden.

## **Missbrauchskontrolle der dienstlichen E-Mail-Komponente**

Gibt es Hinweise auf Verstöße gegen die Vorgabe der ausschließlich dienstlichen Nutzung der E-Mail-Komponente, ist die Schulleiterin oder der Schulleiter bzw. die Leiterin oder der Leiter des ZfsL zu einer Missbrauchskontrolle berechtigt.

70 Um eine Missbrauchskontrolle durchführen zu können, werden die bei der Nutzung der E-Mail-Postfächer anfallenden Verkehrsdaten in Anlehnung an die im Telekommunikationsgesetz verankerte Missbrauchskontrolle (§ 12 Absatz 4 TTDSG) verarbeitet. Die Verkehrsdaten unterliegen dabei der Zweckbindung dieser Nutzungsbedingungen. Darüberhinausgehende Verhaltens- oder

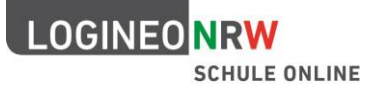

sogar Leistungskontrollen der Nutzerinnen und Nutzer sind nicht zulässig und werden nicht 75 durchgeführt.

Die Missbrauchskontrolle wird über ein abgestuftes Kontrollverfahren realisiert:

#### **Kontrollstufe 1 – Domänenanalyse auf Basis anonymisierter Verkehrsdaten**

Bei Vorliegen eines Missbrauchsverdachts können anonymisierte Verkehrsdaten zur Domänenanalyse durch die Schulleiterin oder den Schulleiter bzw. die Leiterin oder den Leiter 80 des ZfsL angefordert, gesichtet und ausgewertet werden. Die Anfrage ist schriftlich mit hinreichender Begründung an die Datenschutzbeauftragten des KRZN (Auftragsverarbeiter, technischer Dienstleister) zu richten.

Ergeben sich bei der Auswertung der Domänenanalyse Hinweise auf einen Verstoß gegen die Nutzungsbedingungen, ist der betroffene Kreis der Nutzerinnen und Nutzer durch die 85 Schulleiterin oder den Schulleiter bzw. die Leiterin oder den Leiter des ZfsL zunächst pauschal auf die mögliche Unzulässigkeit der Nutzung hinzuweisen. Gleichzeitig wird darüber unterrichtet, dass bei Fortdauer der Verstöße zukünftig eine gezielte, personenbezogene Kontrolle (Kontrollstufe 2) stattfinden kann.

#### **Kontrollstufe 2 – personenbezogene Kontrolle**

90 Bei anhaltendem Verdacht auf Missbrauch durch weitere Domänenanalyse kann die Schulleiterin oder der Schulleiter bzw. die Leiterin oder der Leiter des ZfsL unter Beteiligung von Personalvertretung und zuständigen behördlichen Datenschutzbeauftragten die Verkehrsdaten der E-Mail-Kommunikation derjenigen Nutzerinnen und Nutzer beim KRZN anfordern, sichten und auswerten, deren Kommunikationsverhalten deutlich über dem üblichen Nutzungsverhalten 95 liegt oder ein besonders hohes Übertragungsvolumen an bestimmte externe E-Mail-Domänen aufweist.

Für die personenbezogene Kontrolle müssen der genaue Zweck, der Umfang der Daten und der Zeitraum der Auswertung vorab dokumentiert werden. Es dürfen nicht sämtliche Nutzerinnen und Nutzer kontrolliert werden. Die Anfrage ist schriftlich mit hinreichender Begründung an die 100 Datenschutzbeauftragten des KRZN zu richten. Im Falle eines negativen Votums der Datenschutzbeauftragten findet die personenbezogene Kontrolle nicht statt.

Die zum Zwecke der personenbezogenen Kontrolle entstandenen personenbezogenen Daten sind nach Beendigung des Kontrollverfahrens zu löschen. Über das Ergebnis der Auswertung wird die Nutzerin bzw. der Nutzer schriftlich in Kenntnis gesetzt. Ihr bzw. ihm ist Gelegenheit zur 105 Stellungnahme zu geben.

Die Durchführung weiterer dienstrechtlicher Maßnahmen bleibt von dieser Regelung unberührt.

## **Spamfilter und Virenschutz**

Die bei der Nutzung des E-Mail-Postfachs anfallenden Verkehrsdaten werden in Anlehnung an die im Telekommunikationsgesetz verankerte Analyse und Korrektur technischer Störungen zur 110 Gewährleistung der Systemsicherheit (§ 12 Absätze 1, 2 und 3 TTDSG) verarbeitet.

1. Durch eine zentrale Spamfilterung können Spam-Mails erkannt werden, indem auf den eingehenden E-Mail-Verkehr zugegriffen wird. Erkannte Spam-Mails werden im Betreff markiert und an die Empfänger weitergeleitet. Diese haben sorgfältig zu prüfen, inwieweit es sich

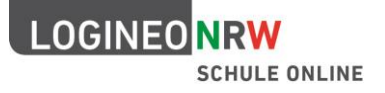

tatsächlich um eine Spam-Nachricht handelt. Ist dies zutreffend, sollte diese unverzüglich 115 gelöscht werden und der Erhalt derartiger E-Mails möglichst unterbunden werden.

- 2. Liegen konkrete Anhaltspunkte dafür vor, dass eine E-Mail Schadsoftware enthält, so wird diese automatisiert herausgefiltert und untersucht. Bestätigt sich der Verdacht, findet eine Weiterleitung an die Empfänger nur statt, wenn zuvor die entsprechenden Teilinhalte oder Anlagen entfernt wurden und Störungen oder Schäden durch die Weiterleitung ausgeschlossen 120 werden können.
- 

## **Zuwiderhandlungen**

Der bzw. die jeweils für eine Instanz von LOGINEO NRW Verantwortliche behält sich das Recht vor, im Falle von Verstößen gegen diese Nutzungsbedingungen Inhalte auch ohne vorherige Ankündigung löschen zu lassen sowie zur Wahrung der Rechte Betroffener zuwiderhandelnden Nutzerinnen und

125 Nutzern den Zugang zu einzelnen oder allen Bereichen innerhalb der jeweiligen Instanz von LOGINEO NRW zu sperren.